## **6DD1607-0EA1** SIEMENS

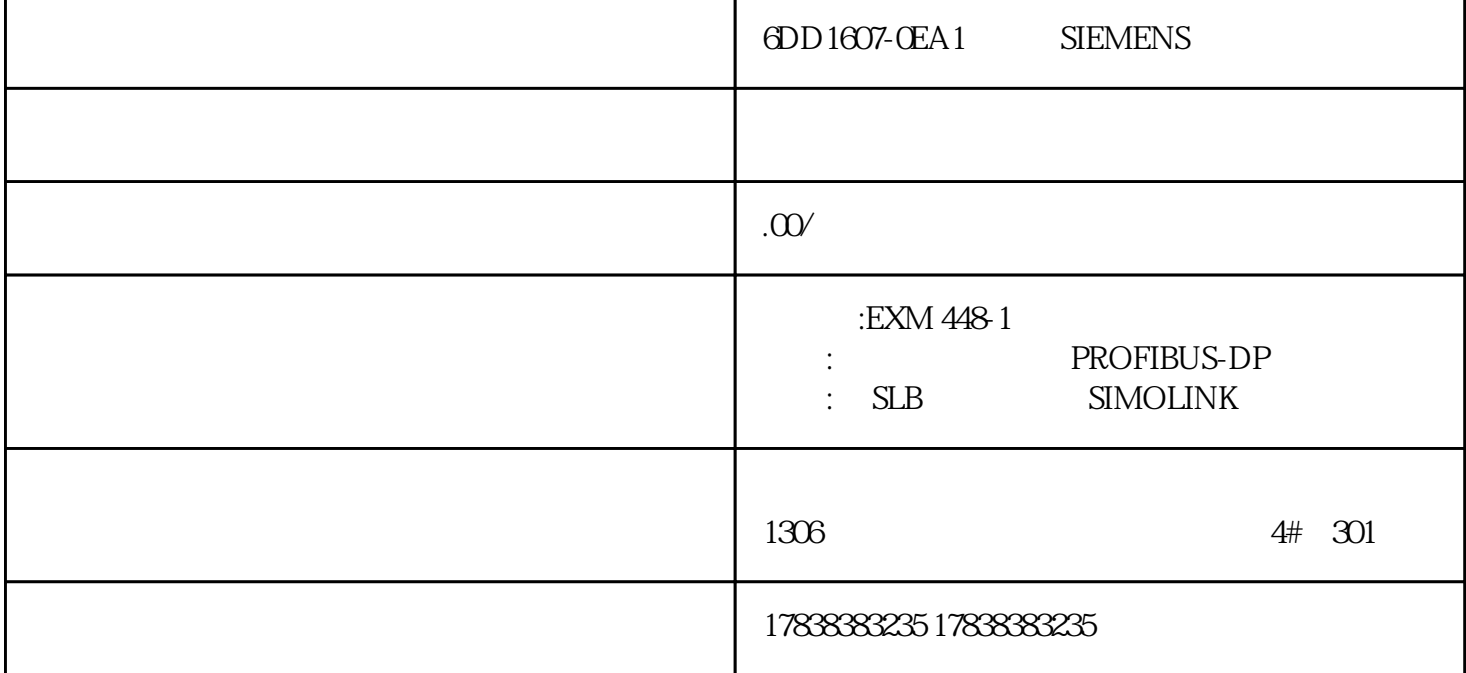

Siemens PCS7 CPU

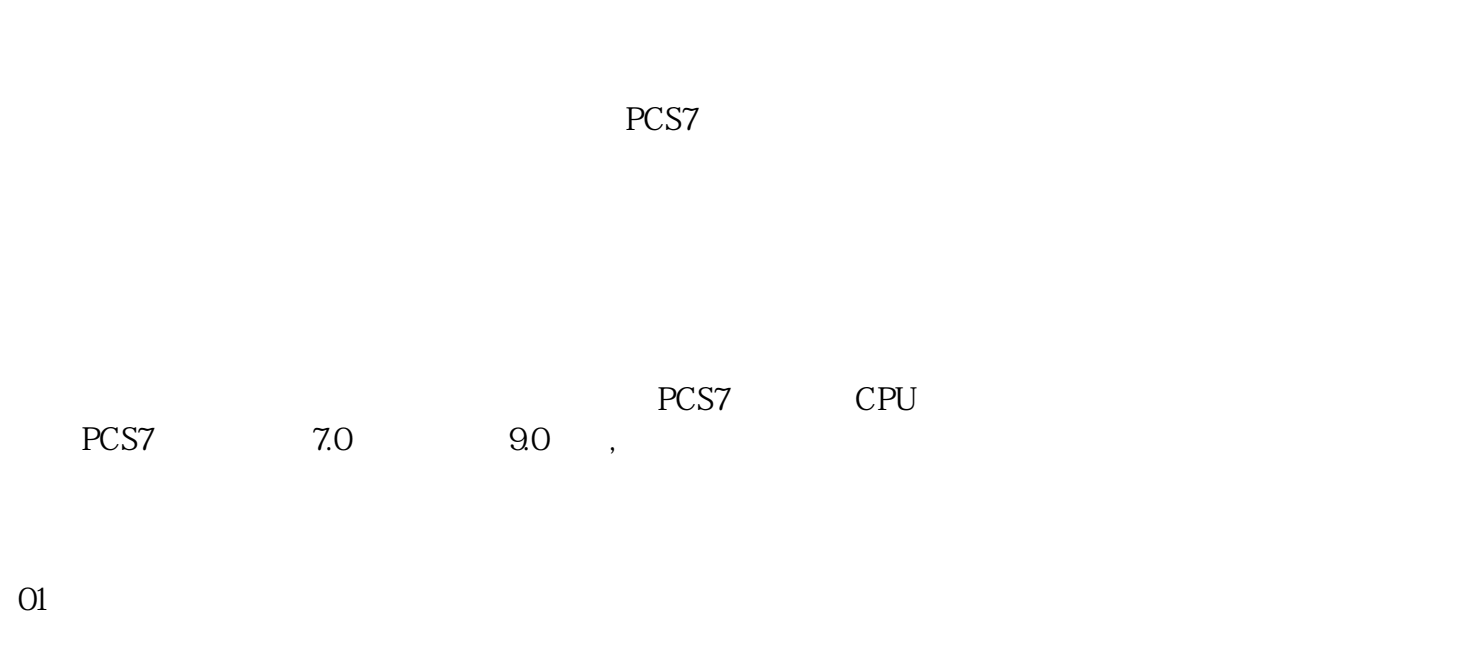

前期准备非常重要,俗话说的好 "A good beginning is half the battle".

 $H$ 

 ${\rm License}$ 

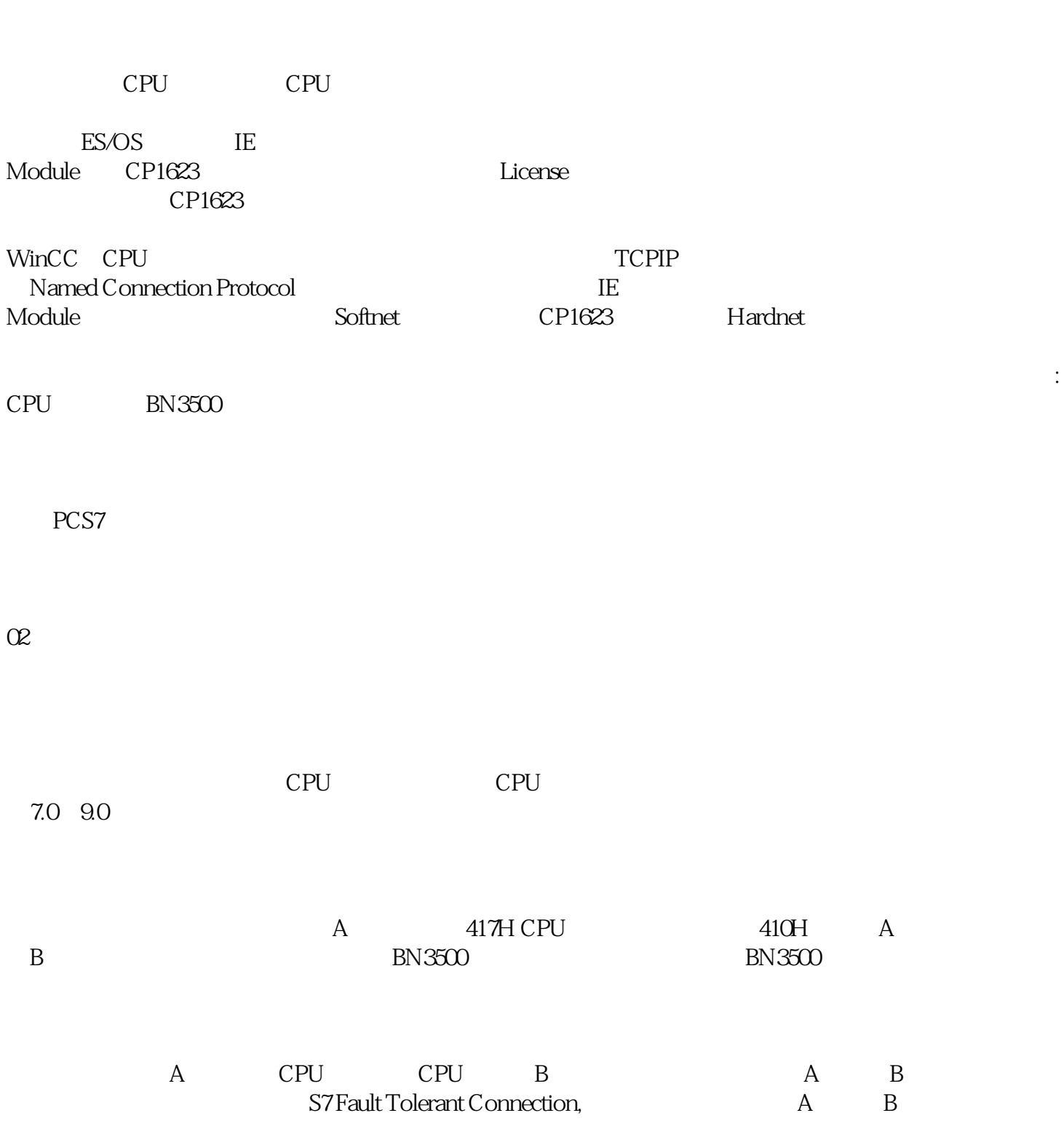

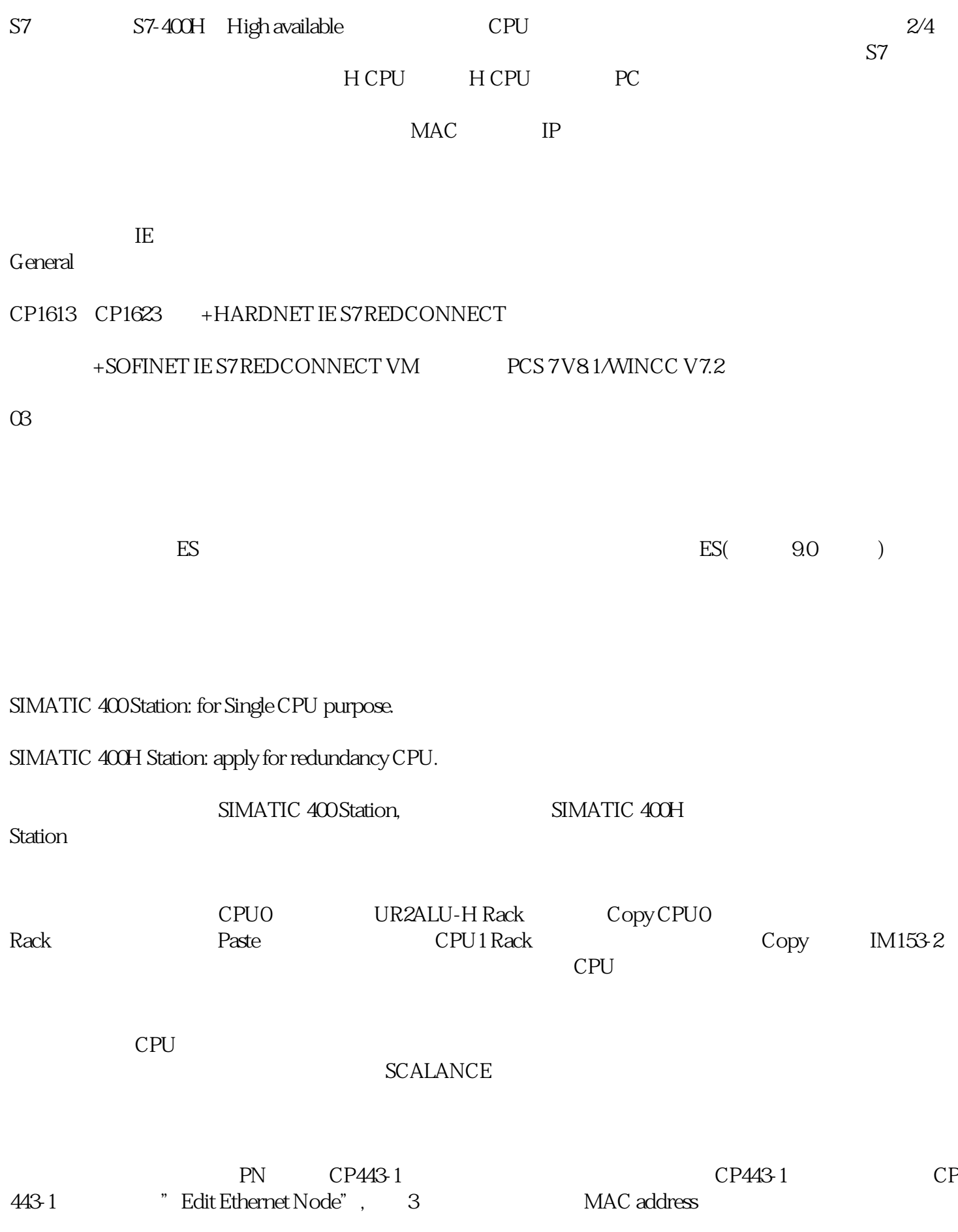

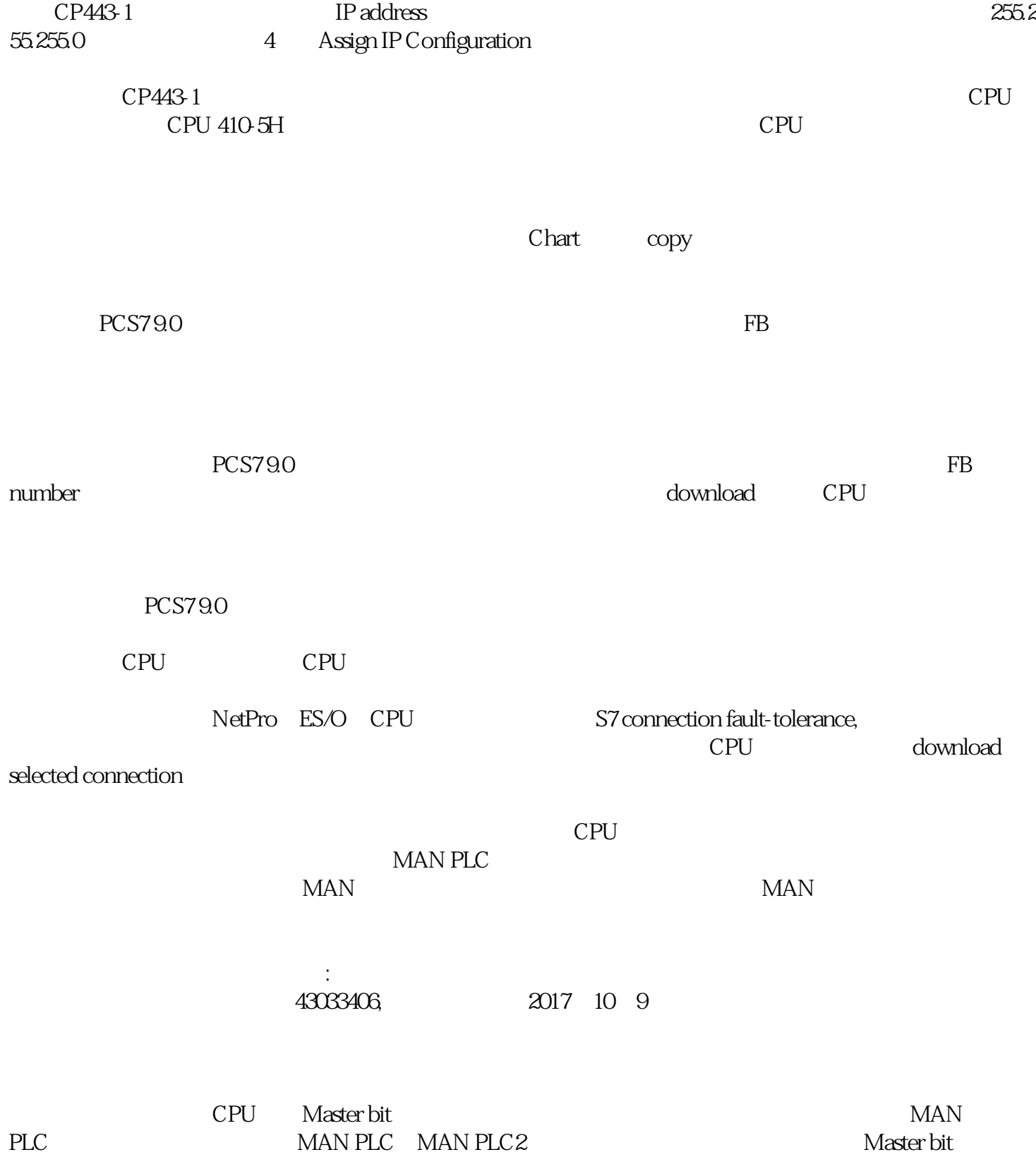

04

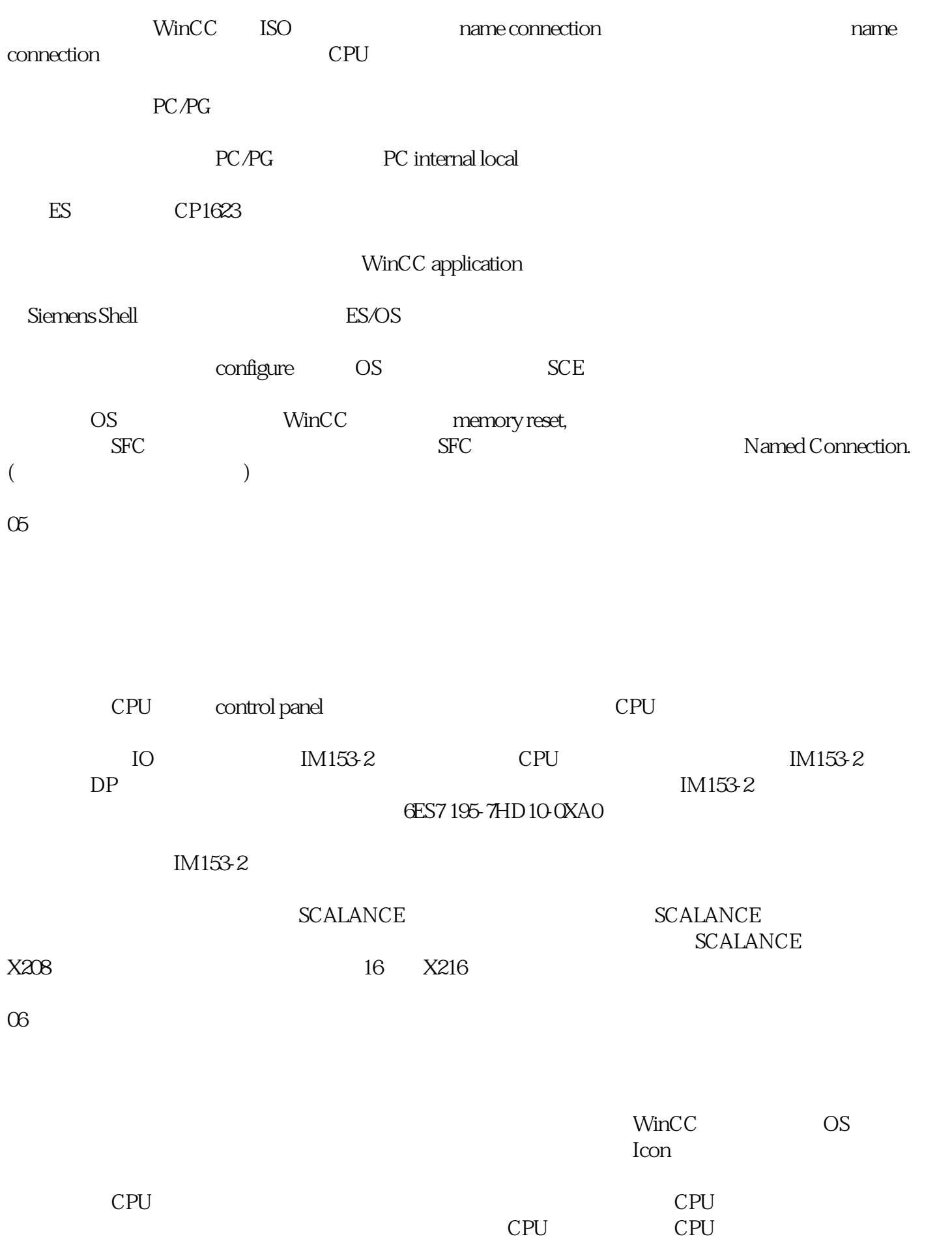

07

## PCS7中的时间同步是非常必要的功能,尤其在系统的故障排查阶段,保持各系统部件有一致的时间,是

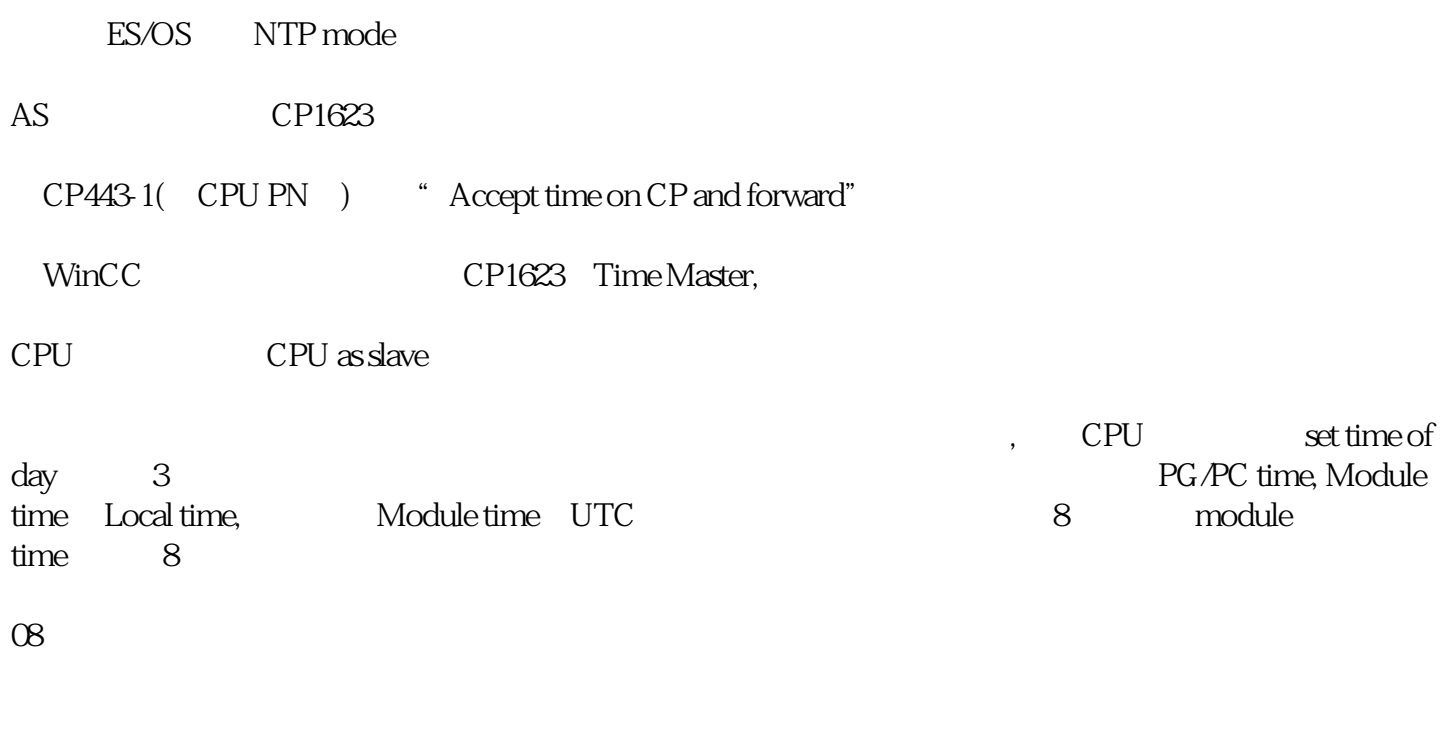

 $CPU$ 

据不能随着CPU切换而正常通讯,后不得不花费大量时间和经历查阅资料才得以解决,此部分在文中就